**BIM** 

BIM

- 13 ISBN 9787121138294
- 10 ISBN 7121138298

出版时间:2013-1

页数:302

版权说明:本站所提供下载的PDF图书仅提供预览和简介以及在线试读,请支持正版图书。

## www.tushu000.com

**BIM** 

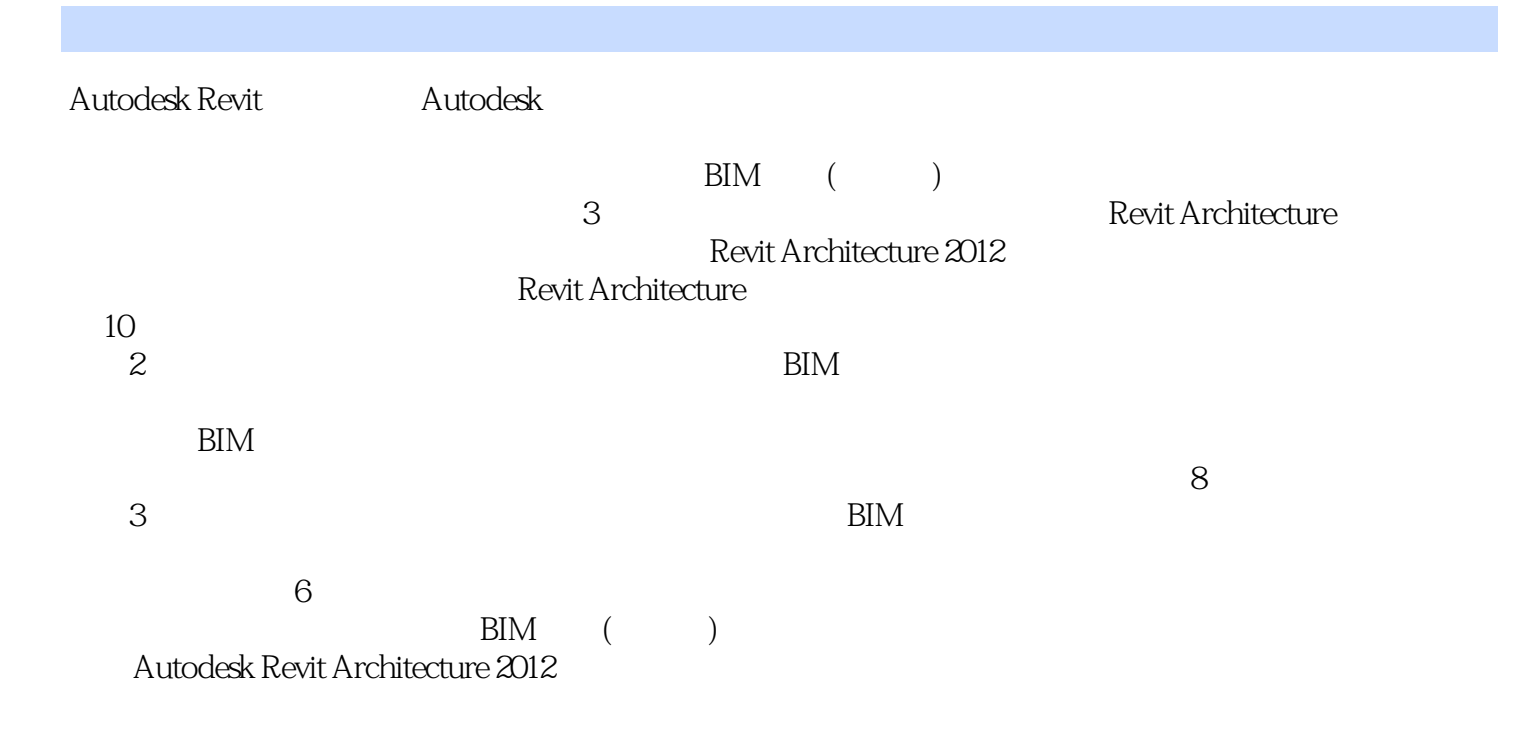

 $\mathbb{R}^n$  (see Fig. ). The state  $\mathbb{R}^n$  (see Fig. ). Bindle  $\mathbb{R}^n$ 

 $1$ 1 Autodesk Revit Architecture 1.1 Revit Architecture  $1.1.1$  5  $1.1.2$  " 1.1.3 Revit Architecture  $1.2$  $1.2.1$  $1.22$ 1.23  $1.24$  $1.25$ 1.2.6 ViewCube  $1.27$ 1.28 1.29  $1.210$ 1.3 Revit Architecture  $1.31$  $1.32$  $1.33$ 1.34 1.35 1.4 3Dconnexion 1.4.1 3Dconnexion  $1.42$ 1.43 3D connexion  $1.44$ 1.4.5 3Dconnexion  $1.5$  $1.5.1$  $1.5.2$  $1.5.3$  $1.6$  $1.61$  $1.62$  $2<sub>1</sub>$  $21$  $2.1.1$  $21.2$  $21.3$ 22  $22.1$ 22.2 23 231 232

## **BIM**

第3章 柱和梁  $31$  $31.1$  $31.2$ 32  $321$ 322 323 33  $34$  $\overline{4}$  $4.1$  $4.1.1$  $4.1.2$ 41.3 4.1.4 42  $421$ 422 43 431 432 44  $5\,$  $5.1$  $5.1.1$  $5.1.2$  $5.2$  $5.21$  $5.2.2$ 5.23 5.24 5.3  $5.4$ 5.5 5.6 第6章 门窗 6.1 6.2 621 622 6.23 6.3 64  $7$  $7.1$  $7.1.1$  $7.1.2$  $7.1.3$ 

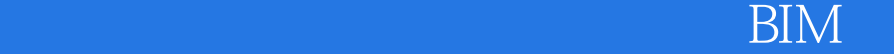

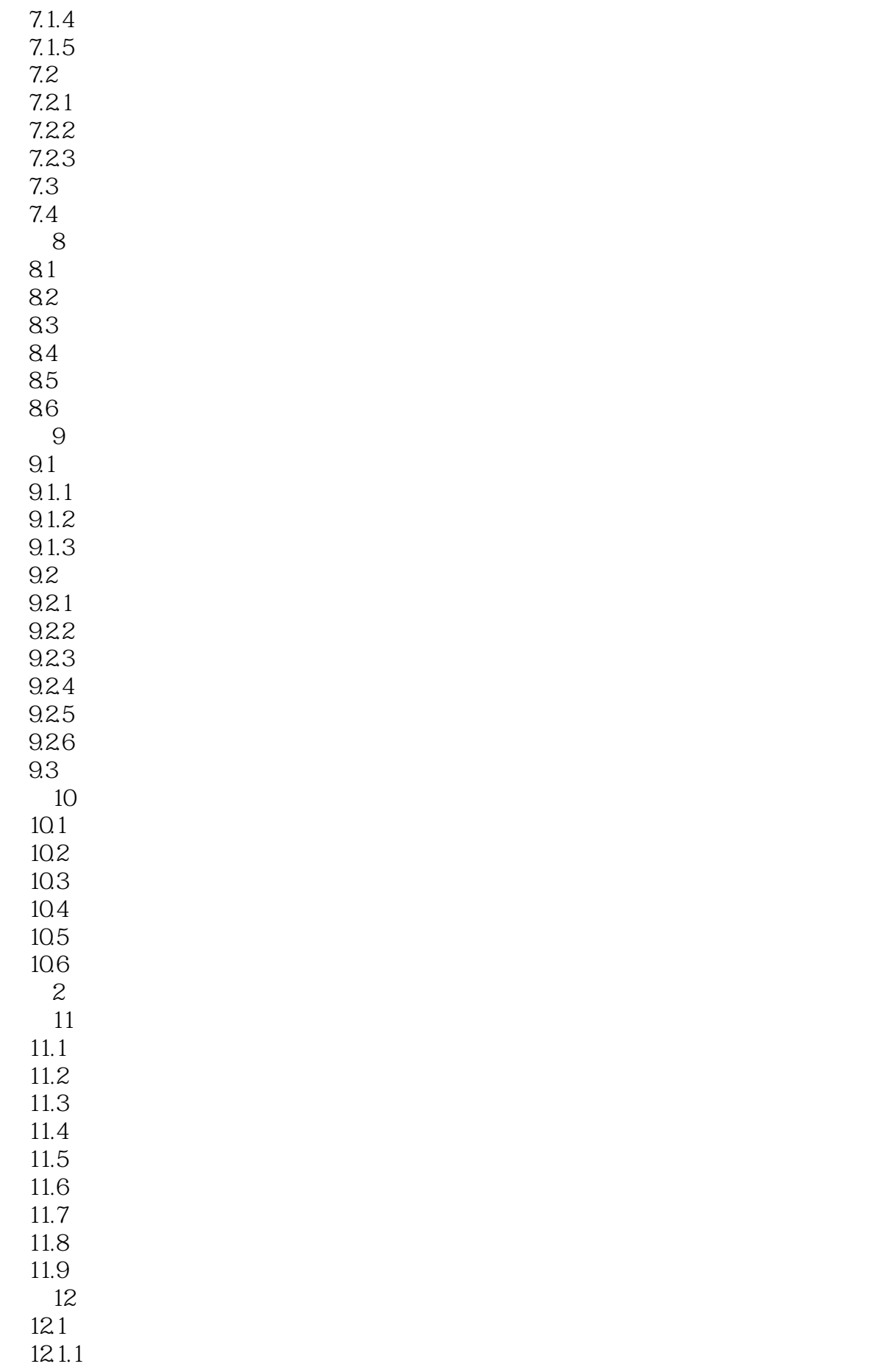

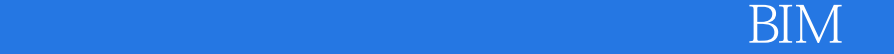

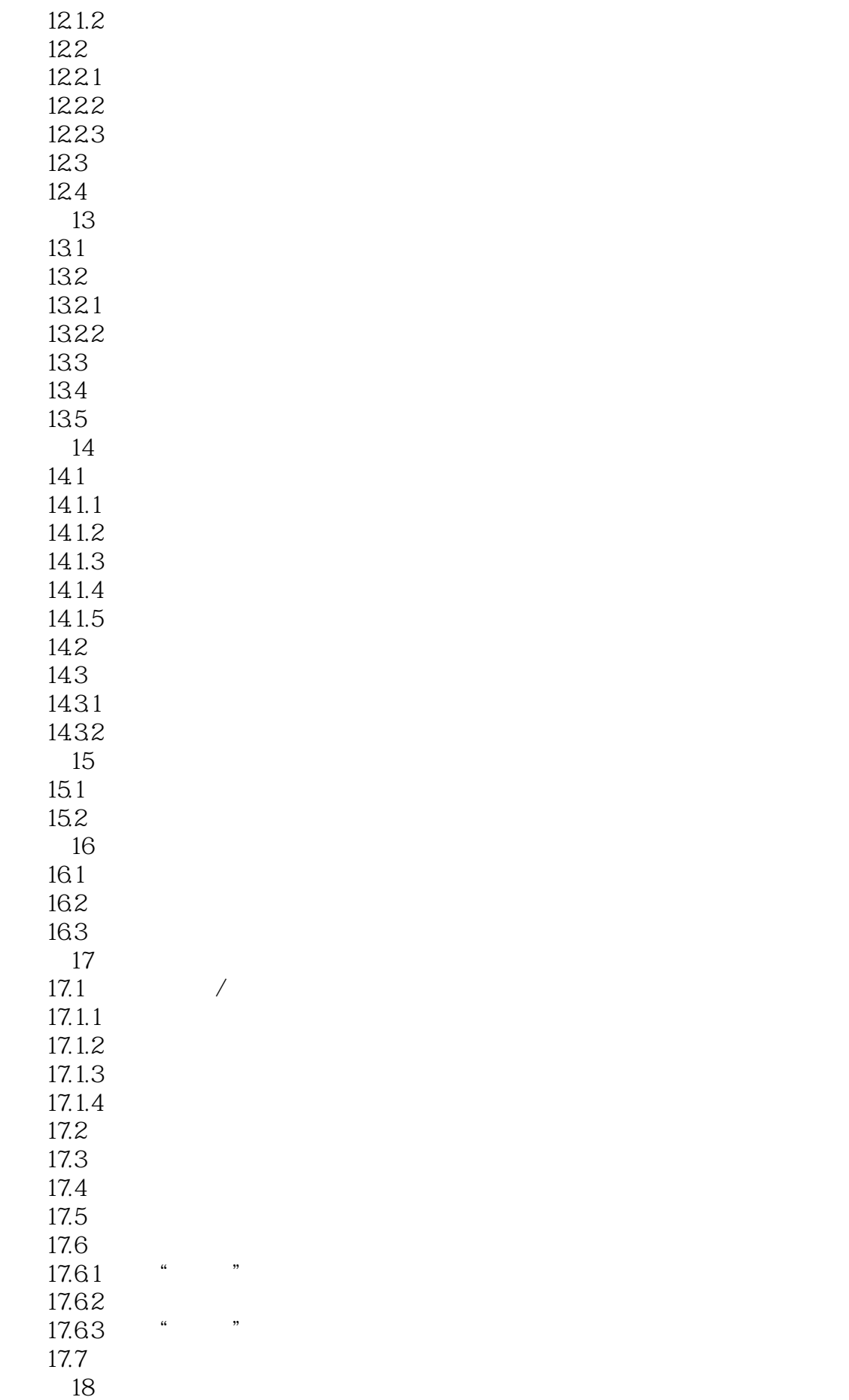

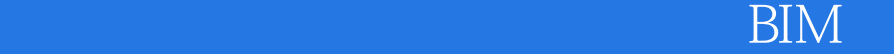

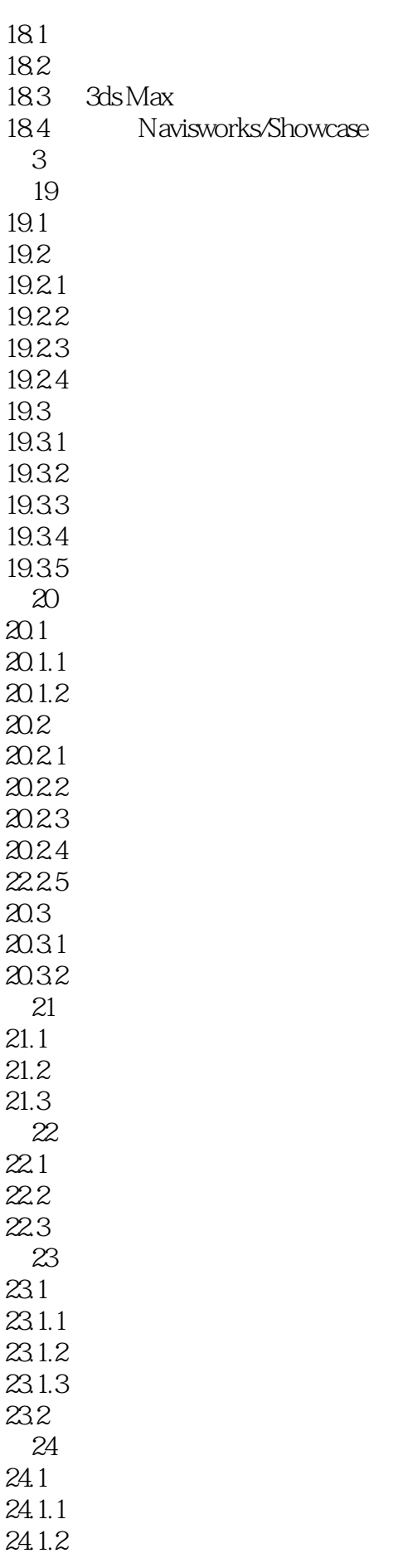

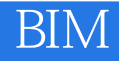

24.1.3 24.2

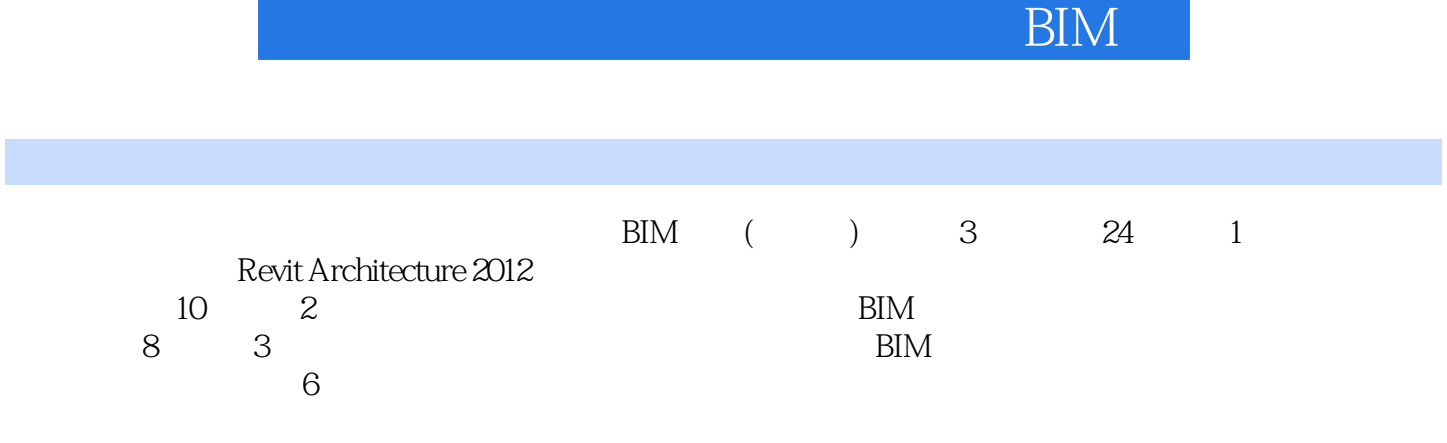

## $\overline{BIM}$

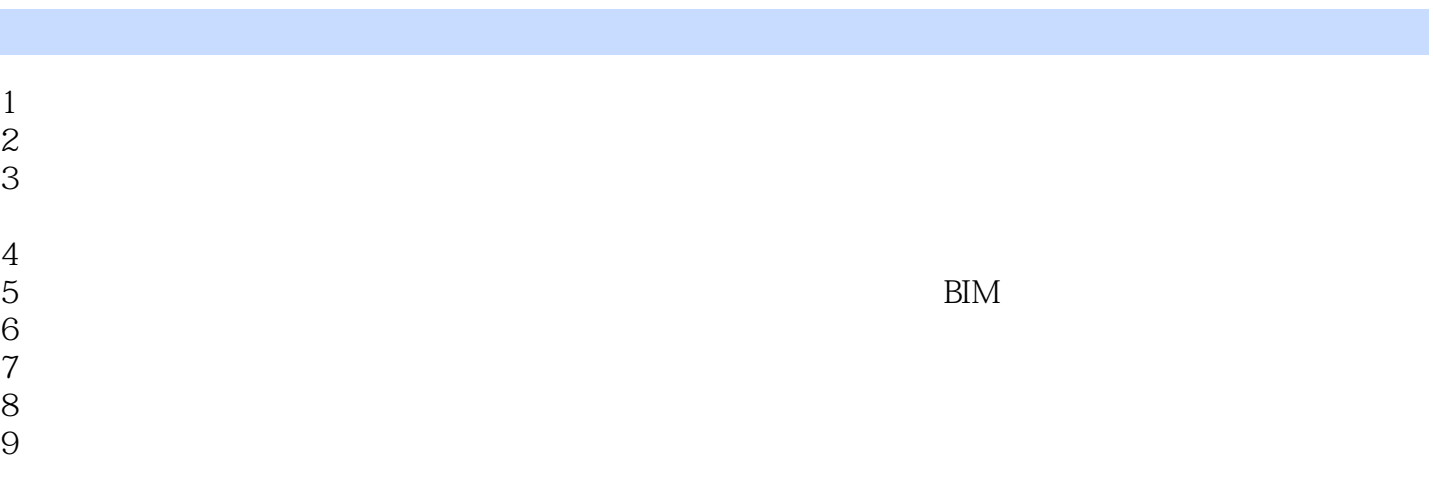

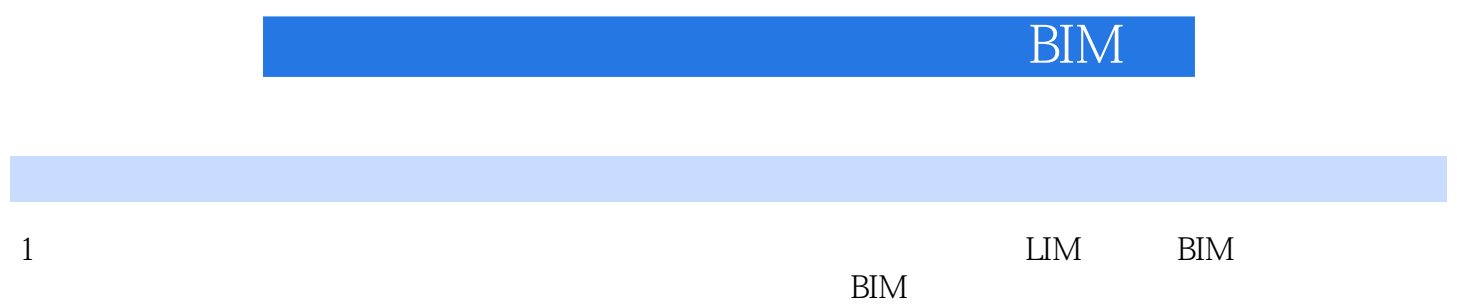

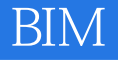

本站所提供下载的PDF图书仅提供预览和简介,请支持正版图书。

:www.tushu000.com